**WHEN** Friday, April 21

### **WHERE**

Heartland Community College (1500 W Raab Rd, Normal, IL 61761)

*Campus Map*[: https://www.heartland.edu/documents/about/hccCampusMap.pdf](https://www.heartland.edu/documents/about/hccCampusMap.pdf)

\* Please note that there is a some construction on campus. Certain entrances on some buildings may be closed or some parking lots may have limited space.

## **COMPETITION FORMAT**

In-person, no virtual option

## **QUALIFIERS**

All current qualifiers attached. Please review and let me know if you see any issues with your roster (missing people, misspellings, etc.).

## **PARKING**

Park in Lot O behind Building 10/ACEC. If filled, park in lots K and L on the north end of campus. See lots in the campus map above.

# **REGISTRATION**

After parking, report to Building 10/ACEC. The IHSA registration tables will be outside the auditorium on the second floor.

If you enter on the lower level (east side of the building), you will need to go up a flight of stairs to get to the auditorium/registration area.

If you enter from anywhere else, you will come in on the second level and will easily find IHSA registration table.

Once there, you will confirm all your participants are in attendance, get an info packet for the day, and also receive your students' individual Sectional awards if applicable. From there, you can head into the Auditorium, where the opening session will take place. See schedule below. If you don't have any students competing until Block B, you do not need to be there for the opening session. Please alert me if you plan to do that and I will have your registration packet left in the judges room.

#### **REGISTRATION FEES**

Sectional and State fees will be charged to schools after the state finals. Please do not bring any checks or cash to the state finals.

#### **WORK SUBMISSION**

TV News will submit via YouTube links like at Sectionals. After a bevy of printing issues last year, we are going to attempt to move to judging digitally as best as we can in as many events as we can. The process for submitting work will be outlined in the prompts, but just a heads up in case you want to alert your students ahead of time. To submit, they will go to [www.ihsa.org/Journalism-State-Series.](http://www.ihsa.org/Journalism-State-Series) The submission links are at the top of page, but aren't live yet. Some events will be mixed, for example, in Advertising those who compete electronically will submit via the links and those who draw by hand will submit to their proctor. Speaking of…

# **PROCTORS**

A reminder that in 2019, we began having advisers serve as the proctors for each event. Being a proctor

isn't a real heavy lift. Essentially you will walk the students in the event you are proctoring over to their competing classroom, let me know if there are any IT issues, and then give everyone an official start and end time. If any issues arise, you can problem solve on the fly or alert me to help figure out. The proctor collects the work (if applicable for your event per the above) and then delivers it to the judges room at the end of each block. Please let me know if you'd like to volunteer to proctor a certain event. Block A proctors will miss the IJEA Breakfast, so if you have an important role in that, please let me know so I don't assign you. I will take proctor requests through Tuesday night and then randomly assign any openings on Wednesday AM. Once all are assigned, I will send the proctors more information. Proctors are welcome to work are their devices, answer emails, etc. while the students compete. Since I hit on it, the IJEA breakfast will be in a room in Building 10 right by the Auditorium. I will let IJEA send out any further details on that.

# **LUNCH**

Schools are responsible for their own lunch. We recommend ordering local delivery or using the time between Block B ending and Awards to grab something. The Subway on campus is closed due to the construction.

# **EVENT LOCATIONS**

Still finalizing, but we expect that all events will take place in either Building 3, 4 or 7.

# **GENRES**

-Reviewing writing will be poetry. -Sporting writing will be girls lacrosse.

# **OTHER EVENT INFO**

-Broadcast news and Video News will stay in the Auditorium for their press conference following opening session. There will be a press conference followed by a visual presentation. Still finalizing details on where that will occur.

-Photo Story Telling will receive a list of activities happening on campus that day.

# **TECH NEEDS**

-Many students in Newspaper Design, Yearbook Layout Double-Spread & Infographics have yet to respond with their tech info for Friday.

Please review and indicate

here: [https://docs.google.com/spreadsheets/d/117FcmmYB5ACKR5dcTxDKhoMDcoyPyRrH4B0dbJNsz\\_](https://docs.google.com/spreadsheets/d/117FcmmYB5ACKR5dcTxDKhoMDcoyPyRrH4B0dbJNsz_8/edit#gid=0) [8/edit#gid=0](https://docs.google.com/spreadsheets/d/117FcmmYB5ACKR5dcTxDKhoMDcoyPyRrH4B0dbJNsz_8/edit#gid=0)

-Broadcast News participants must provide all their own equipment and editing software -Video News participants must provide all their own equipment and editing software

# **GENERAL SCHEDULE**

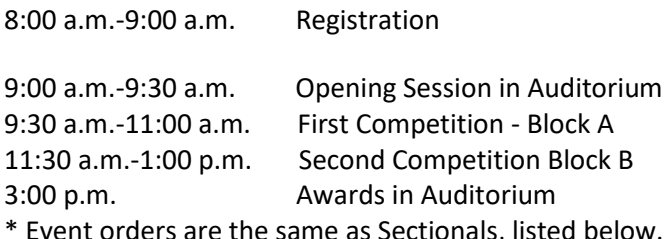

nt orders are the same as Sectionals, listed below.

\*\* While we'd love for everyone to experience the awards ceremony, if schools have to leave before awards, we understand.

## **QUESTIONS?**

I am hosting an optional Teams meeting for advisers on Tuesday at 1:00 PM. No requirement to attend, but you can drop in if you have any questions…

**Join on your computer, mobile app or room device [Click here to join the meeting](https://teams.microsoft.com/l/meetup-join/19%3ameeting_OTQ0OWZmOTQtOTQ3MS00N2I5LWIxOTYtNjU1Yzk3NmIwZThi%40thread.v2/0?context=%7b%22Tid%22%3a%2241254153-a254-46f6-8edb-7c4ca4dff029%22%2c%22Oid%22%3a%22c4c619ae-540d-41f7-83aa-7b10ac59d942%22%7d)** Meeting ID: 220 653 985 835 Passcode: wXwVSk [Download Teams](https://www.microsoft.com/en-us/microsoft-teams/download-app) | [Join on the web](https://www.microsoft.com/microsoft-teams/join-a-meeting) **Or call in (audio only)** [+1 331-310-0786,,767732198#](tel:+13313100786,,767732198# ) United States, Big Rock Phone Conference ID: 767 732 198#

# **WIFI**

Advisers will be provided Wifi info to use when they arrive that can be used by advisors and students.

## **BLOCK EVENT SCHEDULE**

## *Block A & B Events (9:30 AM – 1:00 PM)*

- 1. Photo Story Telling
- 2. Radio News
- 3. TV News
- 4. Yearbook Theme Development

#### *Block A Events (9:30 AM – 11:00 AM)*

- 5. News Writing
- 6. Review Writing
- 7. Advertising
- 8. Newspaper Design
- 9. Yearbook Caption Writing
- 10. Infographics
- 11. Copy Editing

#### *Block B Events (11:30 AM to 1:00 PM)*

12. Feature Writing 13. Headline Writing 14. Yearbook Copy Writing 15. Yearbook Layout: Double Page Spread 16. Editorial Cartooning 17. Editorial

Writing 18. Sports Writing